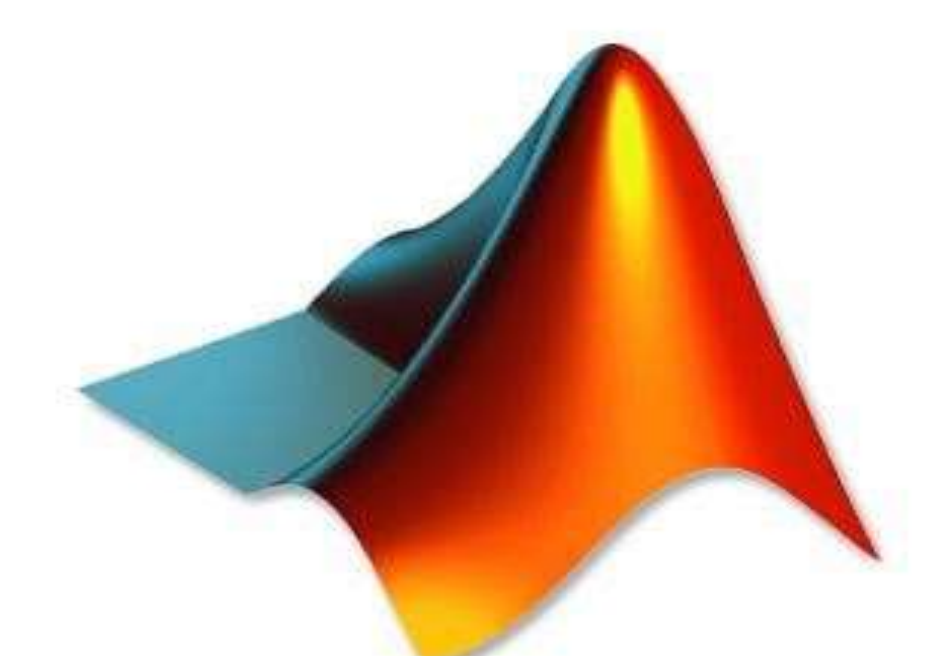

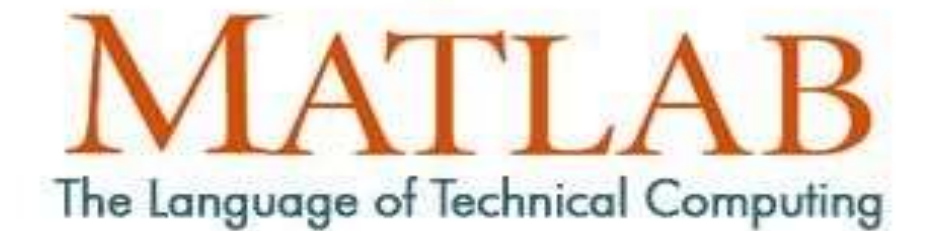

## Second Course

## Second Stage

2022-2023

By

Esraa A. Haydier

## *Chapter One Descriptive statistics*

*Mean*: Represent a set of data with a single value .

If A is a vector, then mean $(A)$  returns the mean of the elements.

If A is a matrix, then mean(A) returns a row vector containing the mean of each column.

 $\begin{pmatrix} 1 & 5 & 9 \\ 7 & 15 & 22 \end{pmatrix}$ 

Example 1: For the following matrix Find Mean ?

 $x=[1 5 9; 7 15 22];$  $M=$  mean(x)  $M =$  4 10 15.5  $MM= mean(max(x))$  $MM =$ 9.8333

Example 2:The Following data represent the weights of a sample of students consisting of 15 students who are asked to find the average weight of the student in this sample?

|      | $50.2 \quad   \quad 60.9$                                                                         |  |  |      |  |
|------|---------------------------------------------------------------------------------------------------|--|--|------|--|
| 61.5 | $\begin{array}{ c c c c c c c c c } \hline 63.2 & 59.1 & 69.3 & 64.2 & 65.2 \ \hline \end{array}$ |  |  | 56.6 |  |

SOL:

x=[50.2 60.9 68.3 59.2 58.1 62.3 65.3 52.9 61.5 63.2 59.1 69.3 64.2 65.2 56.6]  $M=mean(x)$ 

 $M =$ 

61.087

2) *Median :* The value of the variable (x) that divides into two equal parts .

If A is a vector, then median $(A)$  returns the median value of A.

For matrices, median (x) is a row vector with the median value for each column.

Example 1: The following data are the ages of a sample of 12 individuals, so find the median for the age of the individual in this group?

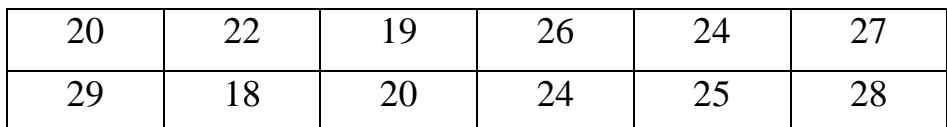

SOL:

x=[20 22 19 26 24 27 28 29 18 20 24 25];  $Me$ =median(x)  $Me =$ 24

Example 2:IF you have the following matrix Find Median?

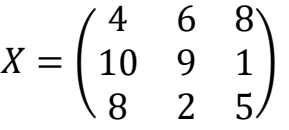

```
x=[4 \ 6 \ 8 \; ;10 \ 9 \ 1 \; ;8 \ 2 \; 5];Me = median(x)Me = 8 6 5
DMe = \text{median}(\text{median}(x))DMe = 6ME = median(x,2)ME = 6
    9
    5
1)Mode : The most frequent value (common value)
If A is a vector, then mode(A) returns the most frequent value of A.
```
If A is a matrix, then mode(A) returns the mode of each column of A.

Example 1: For the Following data find the mode?

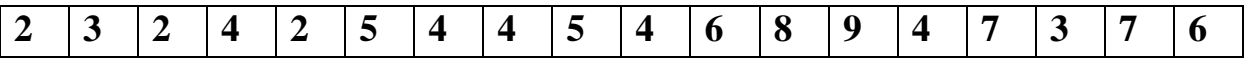

SOL:

x=[2 3 2 4 2 5 4 4 5 4 6 8 9 4 7 3 7 6];  $Mo=mode(x)$  $Mo =$ 4

Example 2: If we have this matrix:

$$
X = \begin{pmatrix} 5 & 3 & 5 \\ 2 & 2 & 4 \\ 5 & 3 & 7 \\ 1 & 2 & 4 \end{pmatrix}
$$

x=[5 3 5;2 2 4;5 3 7;1 2 4]  $MO = mode(x)$  $MO =$  5 2 4  $MO = mode(x, 2)$  $MO =$  5 2 3 1

*4) Standard deviation :*

$$
S = std(x) = std(x) = std(x, 0) \text{ and it is equal to } S = \sqrt{\frac{\sum_{i=1}^{n} (x_i - \bar{x})^2}{n-1}}
$$
  

$$
S1 = std(x) = std(x, 1) \text{ and it is equal to } S = \sqrt{\frac{\sum_{i=1}^{n} (x_i - \bar{x})^2}{n}}
$$

Example 1: The Following data represent the weights of a sample of students consisting of 15 students who are asked to find the standard deviation weight of the student in this sample?

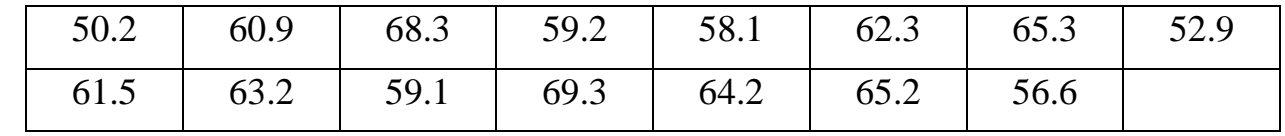

SOL: x=[50.2 60.9 68.3 59.2 58.1 62.3 65.3 52.9 61.5 63.2 59.1 69.3 64.2 65.2 56.6]  $S=std(x)$  $ans =$  5.2922  $std(x,0)$  $ans =$  5.2922  $S1=std(x,1)$  $ans =$  5.1127 Example 2:  $x = [1 \ 5 \ 9 \; ; 7 \ 15 \ 22]$  $S = std(x,0)$ يقوم بإيجاد الانحراف المعياري لكل عمود للقانون الأول (  $S =$  4.2426 7.0711 9.1924  $S1 = std(x,1)$ يقوم بإيجاد الانحراف المعياري لكل عمود للقانون الثاني  $ans =$  3 5 6.5  $S=std(x,0,2)$ يقوم بإيجاد الانحراف المعياري لكل صف للقانون الأول (,\std)  $ans =$  4 7.5056  $S1 = std(x,1,2)$ يقوم بإيجاد الانحراف المعياري لكل صف للقانون الثاني  $ans =$  3.266 6.1283

H.W\\ For the following data:

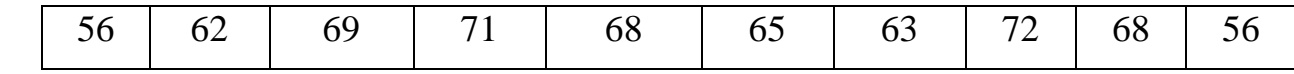

Find:

1-Mean

2- Standard deviation

*5) Variance* :The variance is the square of the standard deviation (std).

 $v = \text{var}(x,0) = \text{var}(x)$  and it is equal to  $v = \frac{1}{x}$  $\frac{1}{n-1}\sum_{i=1}^{n}(x_i-\bar{x})^2$  $_{i=1}^{n}(x_i-\bar{x})^2$  $v = \text{var}(x,1)$  and it is equal to  $v = \frac{1}{n}$  $\frac{1}{n}\sum_{i=1}^{n}(x_i-\bar{x})^2$  $_{i=1}^{n}(x_i-\bar{x})^2$ 

Example 1: For the Following data find the variance?

**2 3 2 4 2 5 4 4 5 4 6 8 9 4 7 3 7 6** SOL :  $x = [2 \ 3 \ 2 \ 4 \ 2 \ 5 \ 4 \ 4 \ 5 \ 4 \ 6 \ 8 \ 9 \ 4 \ 7 \ 3 \ 7 \ 6];$  $V= var(x)$ V= 4.3301  $S = std(x)$ S= 2.0809

Example 2: For the following matrix Find variance?

$$
A = [4 - 7 3; 1 4 - 2; 10 7 9];
$$
\n
$$
A = [4 - 7 3; 1 4 - 2; 10 7 9];
$$
\n
$$
V = \text{var}(A,0)
$$
\n
$$
V =
$$
\n
$$
21 \quad 54.333 \quad 30.333
$$
\n
$$
V1 = \text{var}(A,1)
$$
\n
$$
Va =
$$
\n
$$
14 \quad 36.222 \quad 20.222
$$

6) **Range** : Range[\(X\)](https://ch.mathworks.com/help/stats/range.html#d123e725869) returns the difference between the maximum and minimum values of sample data in X.

- If X is a vector, then Range $(X)$  is the Range of the values in X.
- If X is a matrix, then  $Range(X)$  is a Range of each column in X.

Example 1: Find the Range for the following data:

12,13,10,12,8,16,14,7,12,10

```
SOL:
Y=[12,13,10,12,8,16,14,7,12,10]
R = range(Y)R = 9Example 2:
x = [1 \ 5 \ 9 \ ; 7 \ 15 \ 22]R = range(x)R = 6 10 13
```
Example 2: Find the Range for the following Matrix:

$$
X = \begin{pmatrix} 4 & 6 & 8 \\ 10 & 9 & 1 \\ 8 & 2 & 5 \end{pmatrix}
$$

 $X=[4 \ 6 \ 8 \ ; 10 \ 9 \ 1 \ ; 8 \ 2 \ 5];$ 

 $R = range(X)$  Finds the range for each column ans

 $= 6 \; 7 \; 7$  $R2 = range(X,2)$  Finds the range for each row ans= 4 9

6

## **7)** *Inter-quartile Range*

**Quartiles** divide a ranked data set into **four equal parts**. These three measures are denoted **first quartile (denoted by** Q1**)**, **second quartile (denoted by** Q2**)**, and **third quartile (denoted by** Q3**)**. The second quartile is the same as the median of a data set.

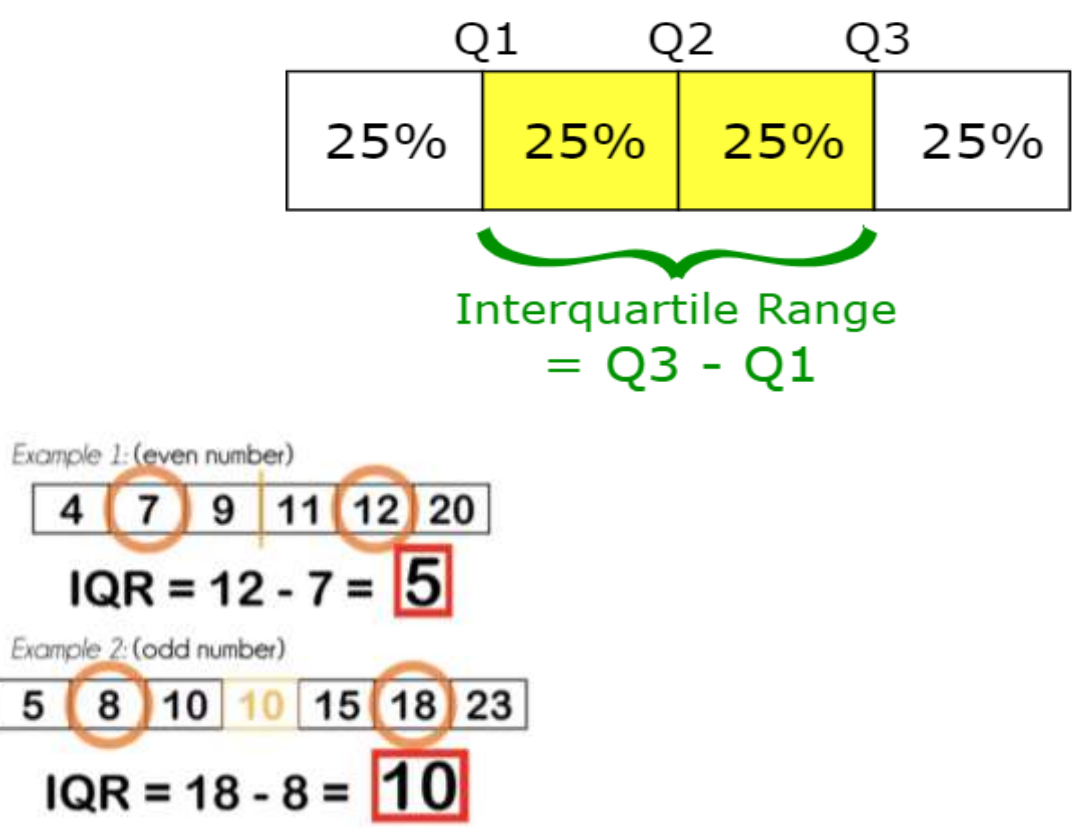

 $IQR = iqr(x)$  $IQR = iqr(x)$  returns the interquartile range of the values in x.

```
Example 1: For the following data find inter-quartile range :
                          2,7,3,5,8,6,10,12,9,11,4,1,6,13,16,14
x=[2,7,3,5,8,6,10,12,9,11,4,1,6,13,16,14]IQR=iqr(x)ans = 78) Skewness: Is a measure of symmetry.
```
- If X is a vector, then skewness $(X)$  returns a scalar value that is the skewness of the elements in X.
- 9)Kurtosis: Is a measure of whether the data are heavy-tailed or light-tailed relative to a normal distribution.

```
 Example: IF we have the following data:
Y=0.6557 0.6787 0.6555 0.2769 0.6948 0.0357 0.7577 0.1712 0.046 
0.3171 0.8491 0.7431 0.7060 0.0971 0.9502 0.9340 0.3922 0.0318 0.8235 
0.0344
SOL:
y=[0.6557 0.6787 0.6555 0.2769 0.6948 0.0357 0.7577 0.1712 0.0462 
0.3171 0.8491 0.7431 0.7060 0.0971 0.9502 0.9340 0.3922 0.0318 0.8235 
0.0344] 
kurtosis(y)ans = 1.4873
skewness(y)
ans = -0.2291
H.W \vee1) IF x= [5 8 3 5 ;4 5 7 10;8 7 2 4;8 8 2 10;2 8 2 3]
Find: 
a) Mean for each column 
b)Median for each rows 
c)Mode for each column 
2) For the following vector:
                  8 2 3 4 8 9 4 6 3 12 13 5 3 2
Find: 
a) Mean 
b) Median 
c) Mode 
3)For the following data:
                2,2,3,4,8,2,4,5,3,5,3,4,3,2,3,4,3,2,5,3,2,9,1,1,3,1,2,1
   Find:
1) The Inter-quartile range 4 - Variance
2) Range 5 - Skewness
3) Standard Deviation 6 - Kurtosis
```